### МИНИСТЕРСТВО СЕЛЬСКОГО ХОЗЯЙСТВА РОССИЙСКОЙ ФЕДЕРАЦИИ

ФГБОУ ВО «Кубанский государственный аграрный университет имени И. Т. Трубилина»

Учетно-финансовый факультет

Кафедра экономического анализа

# **КОМПЬЮТЕРНЫЕ ТЕХНОЛОГИИ БИЗНЕС-АНАЛИЗА**

# **Методические указания по рубежной контрольной работе заочников**

обучающихся по направлению подготовки 38.04.01 Экономика направленность «Учет, анализ и аудит»

(программа академической магистратуры)

Краснодар КубГАУ 2020

*Составитель: В. В. Шоль* 

**Компьютерные технологии бизнес-анализа** : метод. указания по рубежной контрольной работе заочников / сост. В. В. Шоль. – Краснодар : КубГАУ, 2020. – 26 с.

Методические указания содержат теоретические и практические вопросы, рекомендуемую литературу для выполнения рубежной контрольной работы обучающихся.

Предназначены для обучающихся по направлению подготовки 38.04.01 Экономика, направленность «Учет, анализ и аудит» (программа академической магистратуры)

Рассмотрено и одобрено методической комиссией учетнофинансового факультета Кубанского госагроуниверситета протокол № 5 от 12.02.2020.

Председатель методической комиссии и производительно за И. Кругляк

 © Шоль В. В. составление, 2020 © ФГБОУ ВО «Кубанский государственный аграрный университет имени И. Т. Трубилина», 2020

## **Оглавление**

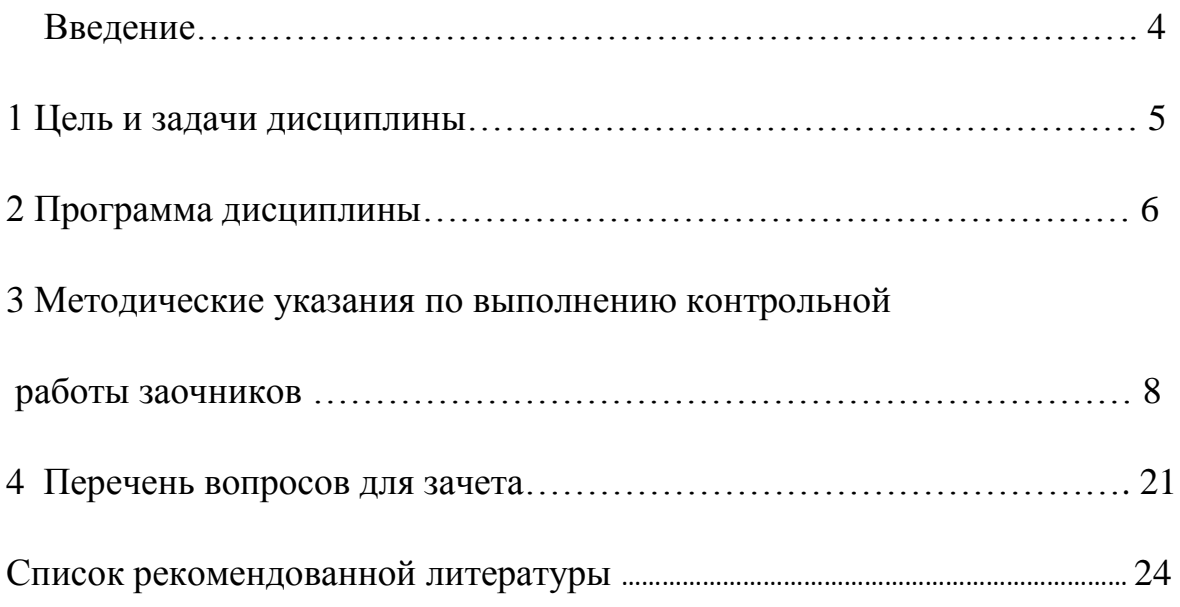

### **Введение**

Методические указания выполнены в соответствии с программой дисциплины компьютерные технологии бизнес-анализа и содержит задания для выполнения контрольной работы. Цель методических указаний закрепить теоретические знания и практические умения обучающихся в области бизнес-анализа для обоснования управленческих решений по аспектам деятельности организаций различных отраслей.

Задачами методических указаний являются приобретение комплекса теоретических знаний, лежащих в основе методологии бизнес-анализа, формирование навыков стратегического аналитического мышления, позволяющих интерпретировать информацию, и на ее основе с учетом критериев социально-экономической эффективности обосновывать оптимальные стратегические решения, а также закрепление практических умений и навыков в аналитическом обосновании вариантов управленческих решений, обеспечивающих повышение эффективности функционирования хозяйствующих субъектов.

Структура методических указаний включают в себя положения, имеющие обязательный и рекомендательный характер.

### **1 Цель и задачи дисциплины**

Целью освоения дисциплины «Компьютерные технологии бизнесанализа» является формирование у обучающихся теоретических знаний и практических навыков эффективного применения современных компьютерных технологий в научной и практической деятельности при проведении анализа финансовой и хозяйственной деятельности организаций.

Задачи дисциплины:

– углубленное изучение основных возможностей компьютерных технологий при проведении анализа финансовой и хозяйственной деятельности организаций;

– формирование знаний относительно основных направлений и технологий автоматизации анализа финансовой и хозяйственной деятельности организаций;

– сформировать умения и навыки работы с автоматизированными системами обработки экономической информации, анализа финансовой и хозяйственной деятельности организаций.

## **2 Программа дисциплины**

Тема 1 . Место программного обеспечения по экономическому анализу в общей системе средств автоматизации управления деятельностью хозяйствующего субъекта

1. Основные аспекты автоматизации.

2. Автоматизация в системе управления.

Тема 2. Обзор российского рынка информационных систем и программных продуктов по экономическому анализу

1. Обзор ключевых возможностей программных продуктов.

2. Сравнение формируемых аналитических отчётов.

Тема 3. Компьютерные технологии финансового анализа

- 1. Формулировка целей и задач исследования.
- 2. Определение источников информации
- 3. Проведение анализа и оценка полученных результатов.

Тема 4. Компьютерные технологии управленческого анализа

- 1. Формулировка целей и задач исследования.
- 2. Определение источников информации
- 3. Проведение анализа и оценка полученных результатов.

Тема 5. Компьютерные технологии инвестиционного анализа

- 1. Формулировка целей и задач исследования.
- 2. Определение источников информации
- 3. Проведение анализа и оценка полученных результатов.

Тема 6.Компьютерные технологии задач оптимизации

- 1. Формулировка целей и задач исследования.
- 2. Определение источников информации
- 3. Проведение анализа и оценка полученных результатов.

# **3 Методические указания по выполнению контрольной работы заочников**

Задания для выполнения контрольных работ студентами факультета заочного обучения по дисциплине «Компьютерные технологии бизнес-анализа»

Контрольная работа состоит из трех теоретических вопросов, ответ на которые должен составлять не менее 3 печатных листов, и двух задач, решенных в Microsoft Excel с обязательным объяснением хода решения.

Варианты распределяются согласно последним двум цифрам номеров зачетных книжек студентов.

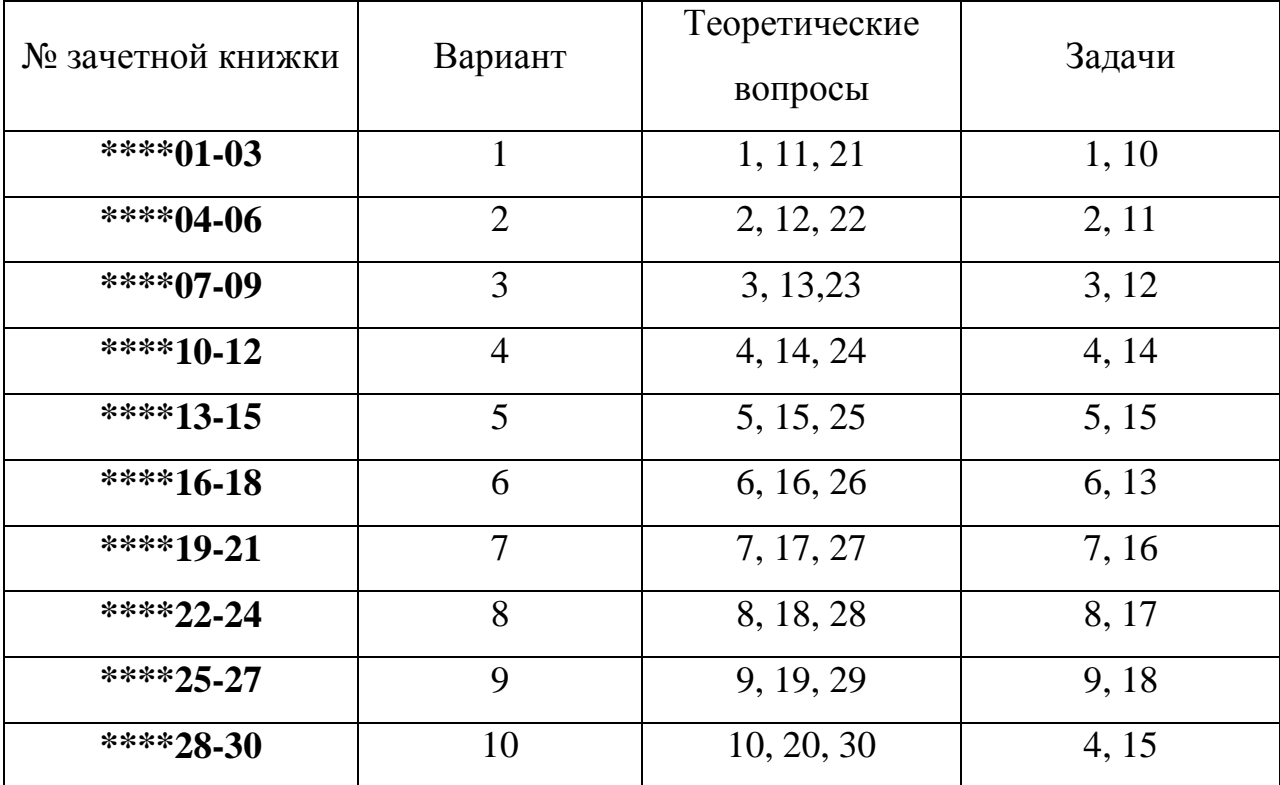

### **Теоретические вопросы:**

- 1. Виды и краткая характеристика возможностей программного обеспечения для решения задач оптимизации.
- 2. Возможности аналитической программы для реализации всесторонних потребностей функционирования предприятия.
- 3. Дать общую характеристику программного продукта «Ваш финансовый аналитик»
- 4. Дать общую характеристику программного продукта «ИНЭКАналитик».
- 5. Дать общую характеристику программного продукта «ФинЭкАнализ».
- 6. Использование программных продуктов по бизнес-анализу в электронной коммерции.
- 7. Классификация современных компьютерных программ финансового анализа.
- 8. Место программного обеспечения по бизнес-анализу в общей системе средств автоматизации управления деятельностью хозяйствующего субъекта.
- 9. Надстройка MicrosoftExcel «Анализ данных» (Пакет анализа): возможности, особенности применения и использования.
- 10. Назначение, структура, содержание и методы организации компьютерных систем бизнес-анализа, их взаимодействие с другими информационными системами.
- 11. Описать назначение и особенности использования финансовых функций MicrosoftExcel (версии 2007 и выше) для проведения инвестиционного анализа в части расчета сложных процентов
- 12. Описать назначение и особенности использования финансовых функций MicrosoftExcel (версии 2007 и выше) для проведения инвестиционного анализа в части финансовой ренты.
- 13. Описать назначение и особенности использования финансовых функций MicrosoftExcel (версии 2007 и выше) для проведения оценки эффективности инвестиционных проектов.
- 14. Особенности анализ деловой активности и оборачиваемости капитала организации с использованием программных продуктов по бизнес-анализу.
- 15. Особенности анализа финансового состояния организации с использованием программных продуктов по бизнес-анализу.
- 16. Особенности использования компьютерных технологий бизнес-анализа в функциональных направлениях деятельности фирм.
- 17. Особенности применения и использования надстройки MicrosoftExcel «Поиск решения» и функции «Подбор параметра».
- 18. Перечислите основные функции, выполняемые программами класса "Финансово-аналитические системы".
- 19. Подходы, заложенные в основу создания компьютерных программ бизнес-анализа.
- 20. Проблемы внедрения компьютерных технологий бизнесанализа.
- 21. Программные продукты для проведения инвестиционного анализа.
- 22. Программные продукты для проведения управленческого анализа.
- 23. Программные продукты для проведения финансового анализа и планирования.
- 24. Программные продукты, позволяющие осуществлять финансовое планирование: название, возможности, достоинства, недостатки.
- 25. Разработка проектов в области бизнес-анализа.
- 26. Решение задач оптимизации бизнес процессов.
- 27. Современное состояние программного обеспечения управленческого и инвестиционного анализа.
- 28. Теоретические основы классификации программных продуктов по бизнес-анализу.
- 29. Факторы, влияющие на эффективность применения информационных технологий бизнес-анализа.
- 30. Эволюция научных концепций по проблемам механизации и автоматизации информационного обеспечения бизнес-анализа.

#### **Задачи**

#### *Задание 1*

Фирма производит два вида мороженого - сливочное и шоколадное. Для его изготовления используются два исходных продукта: молоко и наполнители, расходы которых на 1 кг готового продукта и их суточные запасы приведены в таблице:

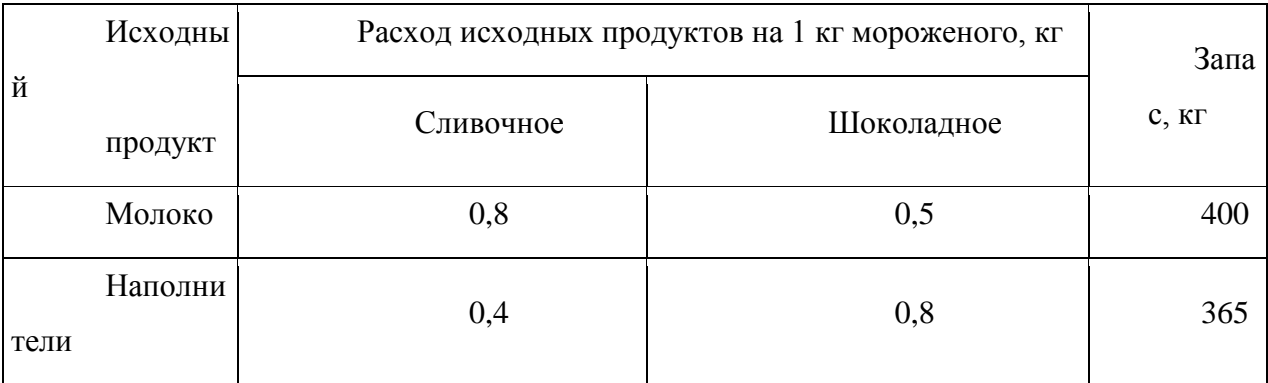

Суточный спрос на сливочное мороженое превышает спрос на шоколадное не более чем на 100 кг. Кроме того, известно, что спрос на шоколадное мороженое не превышает 350 кг в сутки. Отпускная цена 1 кг сливочного мороженого 16 руб., шоколадного - 14 руб.

Определить в каком количестве мороженого каждого вида должна производить фирма, чтобы доход от реализации продукции был

максимальным. Решение представить в MicrosoftExcel. Описать и объяснить ход решения.

#### *Задание 2*

Требуется спланировать перевозку строительных материалов с трех заводов к четырем строительным площадкам по железной дороге. В течение каждого квартала на четырех площадках требуется, соответственно, 5, 10, 20, 15 вагонов строительных материалов. Возможности заводов, соответственно, равны 10, 15 и 25 вагонов в квартал. В таблице приведены стоимости перевозки одного вагона от различных заводов к различным строительным площадкам.

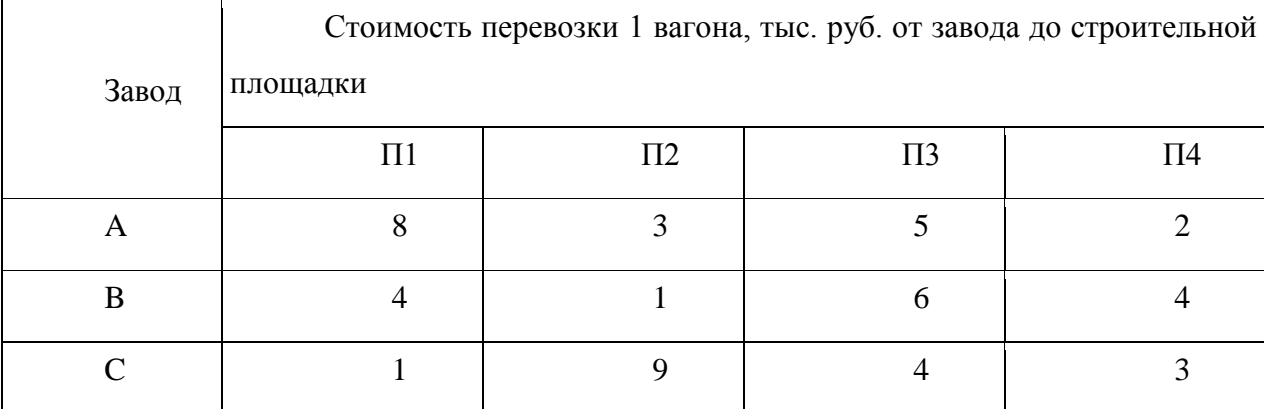

Решение представить в MicrosoftExcel. Описать и объяснить ход решения.

#### *Задание 3*

Организация рассматривает инвестиционный проект - приобретение новой техники. Стоимость линии – 15 млн. руб. Срок эксплуатации – 5 лет, износ оборудования исчисляется по методу прямолинейной амортизации. Суммы, вырученные от ликвидации оборудования в конце срока эксплуатации, покрывают расходы по его демонтажу.

Выручка от реализации продукции прогнозируется по годам в следующих объемах: 10200 тыс. руб.; 11100 тыс. руб.; 12300 тыс. руб.; 12000 тыс. руб.; 9000 тыс. руб.

Текущие расходы по годам осуществляются следующим образом: 5100 тыс. руб. в первый год эксплуатации; ежегодно эксплуатационные расходы увеличиваются на 4 %. Ставка налога на прибыль составляет 20 %.

Цена авансируемого капитала – 14 %.Стартовые инвестиции проводятся за счет собственных средств.

Определить является ли данный проект эффективным по показателю NPV (чистая приведенная стоимость).

Решить задачу с помощью финансовых функций MicrosoftExcel. Описать и объяснить ход решения.

### *Задание 4*

Необходимо определить размер необходимой процентной ставка для следующих двух ситуаций при условии, что платежи равного размера вносятся в конце года на протяжении 5 лет, а проценты начисляются один раз в год.

1. Создать фонд, равный 1 млн. руб., перечисляя ежегодно по 170,456 тыс. руб.

2. Погасить текущую задолженность, равную 1 млн. руб., выплачивая ежегодно по 250,456 тыс. руб.

Решить задачу с помощью финансовых функций MicrosoftExcel. Описать и объяснить ход решения.

#### *Задание 5*

Компания планирует приобрести новое оборудование стоимостью 7000 тыс. руб. и сроком эксплуатации 5 лет. Компания будет получать дополнительный денежный приток в размере 2500 тыс. руб. ежегодно. Известно, что на третьем году эксплуатации оборудованию потребуется плановый ремонт стоимостью 300 тыс. руб. Определить внутреннюю норму рентабельности.

Решить задачу с помощью финансовых функций MicrosoftExcel. Описать и объяснить ход решения.

Задача 6.

Требуется спланировать перевозку строительных материалов с трех заводов к четырем строительным площадкам по железной дороге. В течение каждого квартала на четырех площадках требуется, соответственно, 5, 10, 20, 15 вагонов строительных материалов. Возможности заводов, соответственно, равны 10, 15 и 25 вагонов в квартал. В таблице приведены стоимости перевозки одного вагона от различных заводов к различным строительным площадкам.

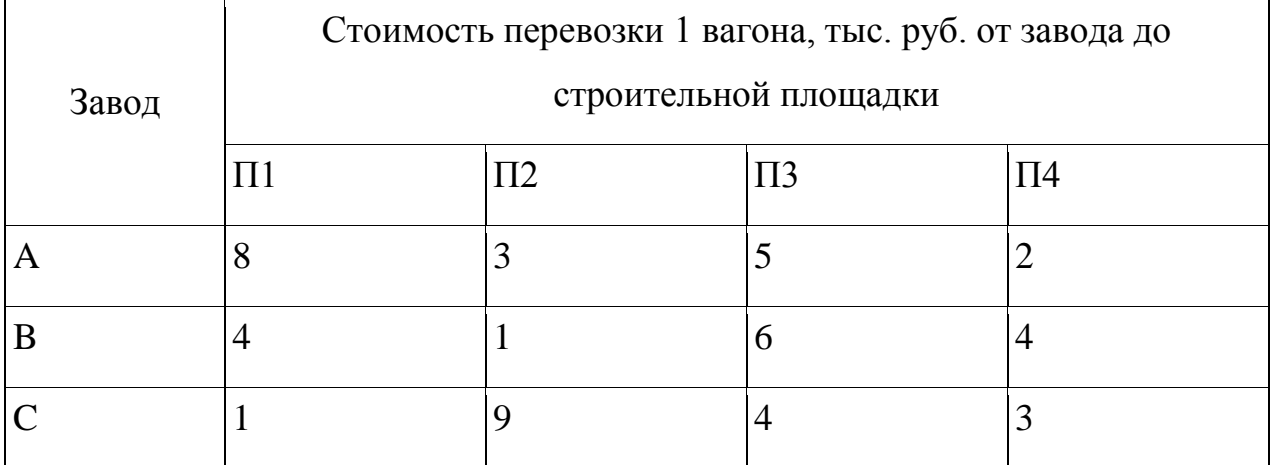

Решение представить в Microsoft Excel. Описать и объяснить ход решения.

Задача 7.

Необходимо выявить, влияет ли расстояние от центра города на степень заполнение гостиниц. Пусть расстояние от центра разбито на 3 уровня: 1) до 3 км, 2) от 3 до 5 км, 3) более 5 км.

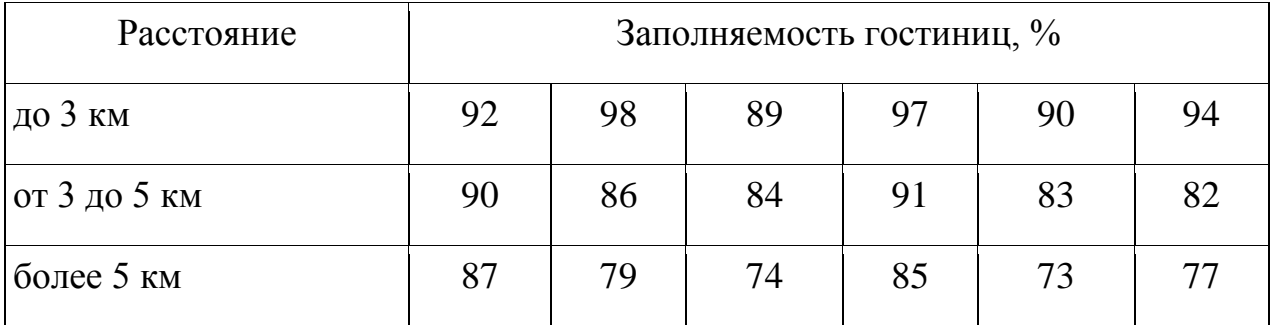

В этой задаче исследуемым фактором является расстояние гостиницы от центра города.

Доказательство наличия / отсутствия взаимосвязи представить с помощью Microsoft Excel. Описать и объяснить ход решения.

Задача 8.

В таблице представлены статистические данные, регистрирующие количество выходных и праздничных дней в месяце в период с января по июнь 2013 г. и снимаемые со счетов суммы.

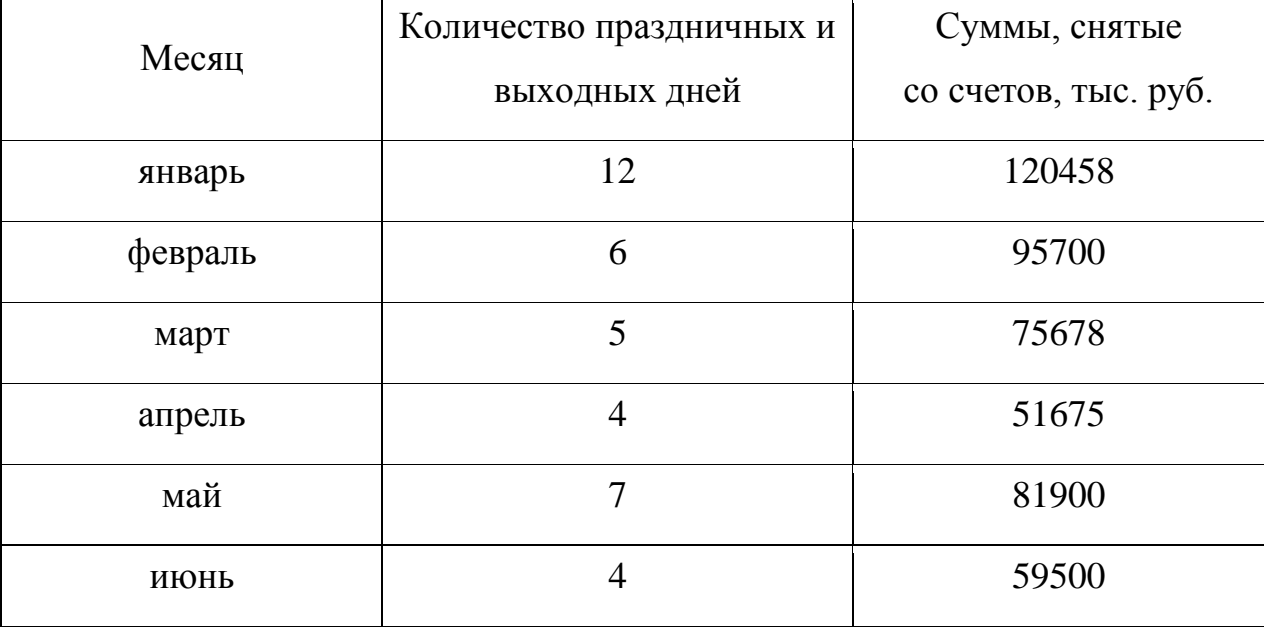

Определить, существует ли взаимосвязь между количеством выходных и праздничных дней и величиной сумм, снимаемых со счетов. Доказательство наличия / отсутствия взаимосвязи представить с помощью Microsoft Excel.

Описать и объяснить ход решения.

Задача 9.

Статистические данные о затратах, связанных с рекламой по телевидению и в метро, и объеме реализации продукции в рублях приведены в таблице.

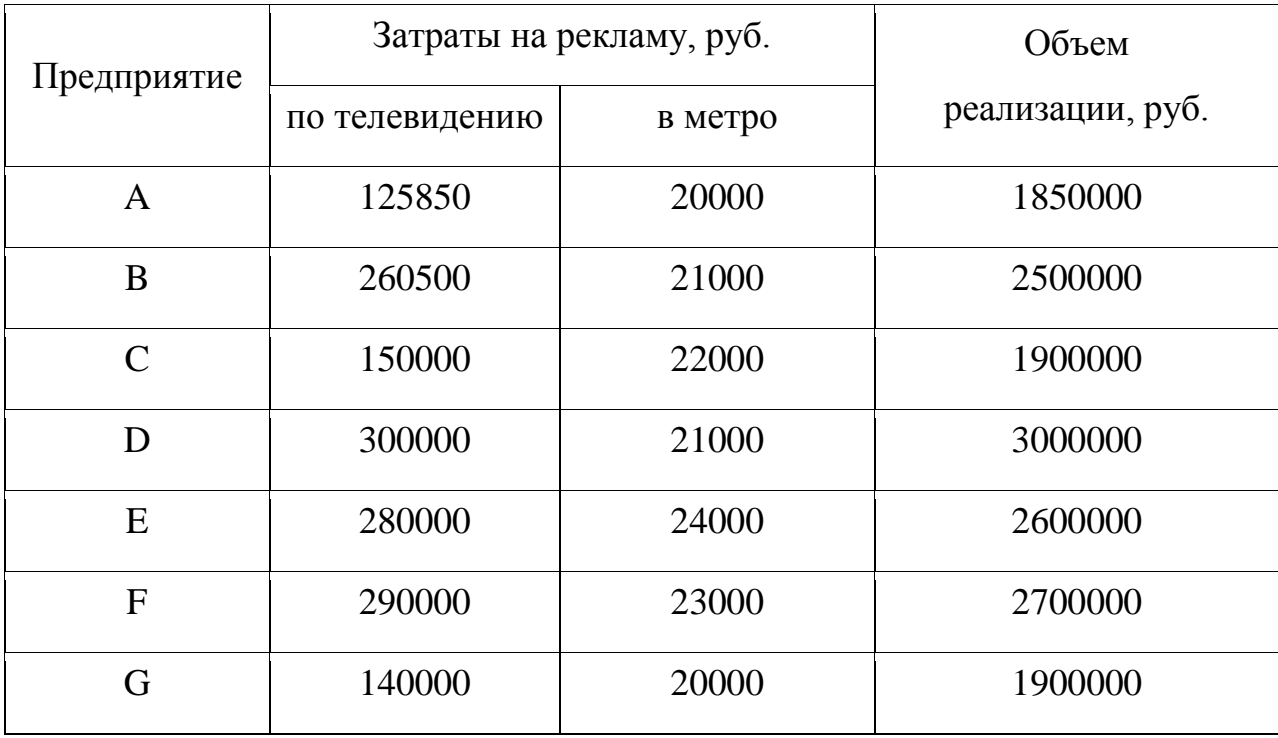

Организация может истратить на рекламу по телевидению и на рекламу в метро 170000 рублей. Требуется оптимальным образом распределить затраты на различные виды рекламы с целью получения максимальной прибыли.

Решить задачу в Microsoft Excel. Описать и объяснить ход решения.

Задача 10.

Организация приобрела объект основных средств стоимостью 600 тыс. руб. Амортизация начисляется линейным способом исходя из срока службы объекта в 10 лет. Ежемесячная сумма амортизации вносится на счет в банке под 12% годовых (проценты сложные, начисление 1 раз в месяц). Хватит ли организации накопленной на банковском счете суммы для приобретения через 10 лет аналогичного объекта основных средств по цене 1 млн. руб.?

Решить задачу с помощью финансовых функций Microsoft Excel. Описать и объяснить ход решения.

Задача 11.

Предполагается, что станок будет служить 3 года, принося ежегодный доход в 60 тыс. руб. В качестве альтернативы потенциальный покупатель станка рассматривает вложение денег на депозит под ставку 8% годовых (проценты сложные, начисление 1 раз в год). Определите верхний предел цены для покупателя станка.

Решить задачу с помощью финансовых функций Microsoft Excel. Описать и объяснить ход решения.

Задача 12.

Студент 1 курса Петров очень хочет к моменту окончания обучения в ВУЗе «С» купить себе квартиру (хотя бы однокомнатную). В данный момент времени такая квартира стоит 900 тыс. руб. Петров предполагает, что за 5 лет, которые он будет учиться в ВУЗе, недвижимость вырастет в цене на 10%. Оп планирует открыть счет в банке и ежемесячно перечислять из стипендии и иных доходов некоторую сумму средств. По условиям договора банковского счета на вклад начисляются сложные проценты по ставке 12% годовых при ежемесячном начислении процентов. Определите какую сумму необходимо перечислять Петрову, чтобы он смог купить себе квартиру в случае если его прогноз относительно роста цен оправдается.

Решить задачу с помощью финансовых функций Microsoft Excel. Описать и объяснить ход решения.

Задача 13.

Необходимо определить размер необходимой процентной ставка для следующих двух ситуаций при условии, что платежи равного размера вносятся в конце года на протяжении 5 лет, а проценты начисляются один раз в год.

1. Создать фонд, равный 1 млн. руб., перечисляя ежегодно по 170,456 тыс. руб.

2. Погасить текущую задолженность, равную 1 млн. руб., выплачивая ежегодно по 250,456 тыс. руб.

Решить задачу с помощью финансовых функций Microsoft Excel. Описать и объяснить ход решения.

Задача 14.

Компания планирует приобрести новое оборудование стоимостью 7000 тыс. руб. и сроком эксплуатации 5 лет. Компания будет получать дополнительный денежный приток в размере 2500 тыс. руб. ежегодно. Известно, что на третьем году эксплуатации оборудованию потребуется плановый ремонт стоимостью 300 тыс. руб. Необходимо обосновать целесообразность приобретения оборудования (по критерию чистой приведенной стоимости), если стоимость капитала по проекту составляет 20%.

Решить задачу с помощью финансовых функций Microsoft Excel. Описать и объяснить ход решения.

Задача 15.

Организация рассматривает инвестиционный проект - приобретение новой техники. Стоимость линии – 15 млн. руб. Срок эксплуатации – 5 лет, износ оборудования исчисляется по методу прямолинейной амортизации. Суммы, вырученные от ликвидации оборудования в конце срока эксплуатации, покрывают расходы по его демонтажу.

Выручка от реализации продукции прогнозируется по годам в следующих объемах: 10200 тыс. руб.; 11100 тыс. руб.; 12300 тыс. руб.; 12000 тыс. руб.; 9000 тыс. руб.

Текущие расходы по годам осуществляются следующим образом: 5100 тыс. руб. в первый год эксплуатации; ежегодно эксплуатационные расходы увеличиваются на 4 %. Ставка налога на прибыль составляет 20 %.

Цена авансируемого капитала – 14 %.Стартовые инвестиции проводятся за счет собственных средств.

Определить является ли данный проект эффективным по показателю NPV (чистая приведенная стоимость).

Решить задачу с помощью финансовых функций Microsoft Excel. Описать и объяснить ход решения.

#### Задача 16.

Компания планирует 1 июля 2013 г. приобрести новое оборудование стоимостью 7000 тыс. руб. и сроком эксплуатации 10 лет. Ожидаемая прибыль: через 1 год – 6 млн. руб., через 2,5 года – 4 млн. руб., через 7 лет – 1,5 млн. руб., через 9 лет – 0,5 млн. руб. Необходимо обосновать целесообразность приобретения оборудования, если стоимость капитала по проекту составляет 20%.

Решить задачу с помощью финансовых функций Microsoft Excel. Описать и объяснить ход решения.

Задача 17.

Компания планирует приобрести новое оборудование стоимостью 7000 тыс. руб. и сроком эксплуатации 5 лет. Компания будет получать дополнительный денежный приток в размере 2500 тыс. руб. ежегодно. Известно, что на третьем году эксплуатации оборудованию потребуется плановый ремонт стоимостью 300 тыс. руб. Определить внутреннюю норму рентабельности.

Решить задачу с помощью финансовых функций Microsoft Excel. Описать и объяснить ход решения.

Задача 18.

Компания планирует 1 июля 2013 г. приобрести новое оборудование стоимостью 7000 тыс. руб. и сроком эксплуатации 10 лет. Ожидаемая прибыль: через 1 год – 6 млн. руб., через 2,5 года – 4 млн. руб., через 7 лет – 1,5 млн. руб., через 9 лет – 0,5 млн. руб. Необходимо определить внутреннюю норму рентабельности.

Решить задачу с помощью финансовых функций Microsoft Excel. Описать и объяснить ход решения.

### **4 Перечень вопросов для зачета**

1. Место программного обеспечения по экономическому анализу в общей системе средств автоматизации управления деятельностью хозяйствующего субъекта.

2. Эволюция научных концепций по проблемам механизации и автоматизации информационного обеспечения экономического анализа.

3. Назначение, структура, содержание и методы организации компьютерных систем экономического анализа, их взаимодействие с другими информационными системами.

4. Теоретические основы классификации программного обеспечения экономического анализа.

5. Классификация современных компьютерных программ финансового анализа.

6. Современное состояние программного обеспечения управленческого и инвестиционного анализа.

7. Особенности использования компьютерных технологий экономического анализа в функциональных направлениях деятельности фирм.

8. Проблемы внедрения компьютерных технологий экономического анализа.

9. Факторы, влияющие на эффективность применения информационных технологий экономического анализа.

10. Подходы, заложенные в основу создания компьютерных программ экономического анализа.

11. Дать общую характеристику компьютерной программе «ФинЭкАнализ».

12. Дать общую характеристику компьютерной программе «ИНЭК-Аналитик».

13. Дать общую характеристику компьютерной программе «Ваш финансовый аналитик»

14. Описать назначение и особенности использования финансовых функций MicrosoftExcel для проведения инвестиционного анализа в части расчета сложных процентов

15. Описать назначение и особенности использования финансовых функций MicrosoftExcel для проведения инвестиционного анализа в части финансовой ренты.

16. Описать назначение и особенности использования финансовых функций MicrosoftExcel для проведения оценки эффективности инвестиционных проектов.

17. Виды и краткая характеристика возможностей программного обеспечения для решения задач оптимизации.

18. Особенности применения и использования надстройки MicrosoftExcel «Поиск решения» и функции «Подбор параметра».

19. Надстройка MicrosoftExcel «Анализ данных» (Пакет анализа): возможности, особенности применения и использования.

20. Программные продукты, позволяющие осуществлять финансовое планирование: название, возможности, достоинства и недостатки.

21. Какими возможностями должна обладать аналитическая программа для реализации всесторонних потребностей функционирования предприятия?

22. Использование компьютерных технологий экономического анализа в электронной коммерции.

23. Разработка проектов в области компьютерные технологии экономического анализа.

24. Перечислите основные функции, выполняемые программами класса "Финансово-аналитические системы".

16. Использование финансовых функций MicrosoftExcel ( для проведения оценки эффективности инвестиционных проектов.

17. Виды и краткая характеристика возможностей программного обеспечения для решения задач оптимизации.

18. Применение адстройки «Поиск решения» и функции «Подбор параметра».

19. Использование надстройки «Анализ данных»: возможности, особенности применения и использования.

20. Программные продукты, позволяющие осуществлять финансовое планирование: название, возможности, достоинства, недостатки.

21. Возможности аналитической программы для реализации всесторонних потребностей функционирования предприятия.

22. Использование программных продуктов по бизнес-анализу в электронной коммерции.

23. Разработка проектов в области бизнес-анализа.

24. Перечислите основные функции, выполняемые программами класса "Финансово-аналитические системы".

25. Особенности анализа финансового состояния организации с использованием программных продуктов по бизнес-анализу.

26. Особенности анализ деловой активности и оборачиваемости капитала организации с использованием программных продуктов по бизнесанализу.

27. Программные продукты для проведения финансового анализа и планирования.

28. Программные продукты для проведения управленческого анализа.

29. Программные продукты для проведения инвестиционного анализа.

30. Решение задач оптимизации бизнес процессов.

#### **Список рекомендованной литературы**

- 1. Александров Д.В. Моделирование и анализ бизнес-процессов [Электронный ресурс]: учебник/ Александров Д.В.— Электрон. текстовые данные.— Саратов: Ай Пи Эр Медиа, 2017.— 227 c.— Режим доступа:<http://www.iprbookshop.ru/61086.html>
- 2. Бизнес-анализ деятельности организации : учебник / Л.Н.Усенко, Ю.Г.Чернышева, Л.В. Гончарова [и др.] ; под ред. проф. Л. Н. Усенко. — М. : Альфа-М : ИНФРА-М, 2019. — 560 с. : ил. + доп. материалы [Электронный ресурс; Режим доступа http://www.znanium.com]. — (Магистратура). - ISBN 978-5-16-101476-9. - Текст : электронный. - URL: <https://new.znanium.com/catalog/product/1003063>
- 3. Головицына, М. В. Информационные технологии в экономике : учебное пособие / М. В. Головицына. — 3-е изд. — Москва, Саратов : Интернет-Университет Информационных Технологий (ИНТУИТ), Ай Пи Ар Медиа, 2020. — 589 с. — ISBN 978-5-4497-0344-6. — Текст : электронный // Электронно-библиотечная система IPR BOOKS : [сайт]. — URL:<http://www.iprbookshop.ru/89438.html>
- 4. Марр, Б. Ключевые инструменты бизнес-аналитики. 67 инструмен-тов, которые должен знать каждый менеджер / Марр Б. - М.:Лаборатория знаний, 2018. - 339 с.: ISBN 978-5-00101-610-6 - Режим доступа: <http://znanium.com/catalog/product/1008471>
- 5. Много цифр. Анализ больших данных при помощи Excel / Форман Д.; Пер. с англ. Соколовой А. - М.:Альпина Пабл., 2016. - 461 с. - Режим доступа:<http://znanium.com/catalog/product/551044>
- 6. Оптимальная бизнес-модель: Четыре инструмента управления рис-ками / К. Гиротра. - М.:Альпина Пабл., 2016. – 216 с.: ISBN 978-5-9614-4652-4 – Режим доступа:<http://znanium.com/catalog/product/915743>
- 7. Управление инновациями. Методологический инструментарий: учебник / В.В. Артяков, А.А. Чурсин. – М. : ИНФРА-М, 2019. – 206 с. – (Высшее образование: Магистратура). – www.dx.doi.org/ 10.12737/textbooks\_1013514.Chursin. – Режим доступа: <http://znanium.com/catalog/product/1013514>
- 8. Финансовый мониторинг [Электронный ресурс] : учебное посо-бие для бакалавриата и магистратуры. Т.1 / под ред. Ю.А. Чиханчина, А.Г. Братко. — М. : Юстицинформ, 2018. — (Бакалавр и магистр. Академический курс). - 696 с. - ISBN 978-5-7205-1426-6. - Режим доступа: <http://znanium.com/catalog/product/1014708>

## **КОМПЬЮТЕРНЫЕ ТЕХНОЛОГИИ БИЗНЕС-АНАЛИЗА**

*Методические указания*

*Составитель:* **Шоль** Владимир Владимирович

Подписано в печать \_\_.\_\_.2020. Формат 60 × 84 1/16. Усл. печ. л. – 1,5. Уч.-изд.л. – 1,08.

Кубанский государственный аграрный университет. 350044, г. Краснодар, ул. Калинина, 13